# COMP1511 - Programming Fundamentals

#### Term 3, 2019 - Lecture 19

### What did we learn last week?

#### **Abstract Data Types**

- Using multiple file projects
- Protecting some data from access
- Providing a nice set of functions as an interface to the code

## What are we covering today?

#### Assessment

- The exam
- The format
- How to prepare

#### A recap of what we've covered in the course

• The first half of COMP1511

### What's in the Exam?

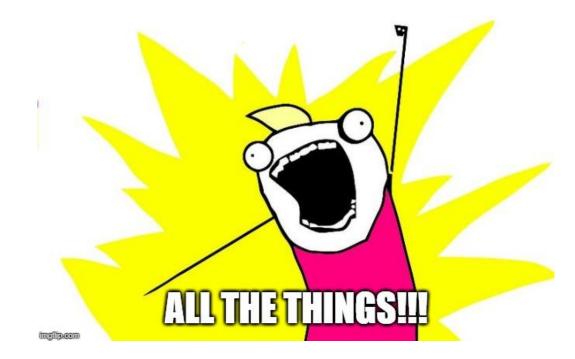

### **The Exam**

#### 29th November in one of two 3 hour sessions

- Last week, you chose between a morning and afternoon session
- If you are allocated a session and have a serious reason why you can't attend that session, email **cs1511**@cse.unsw.edu.au after allocations
- Completed on a lab computer under exam conditions
- No external materials allowed
- Your Week 10 labs will show you what the exam environment is like

### **The Exam Format**

#### The following details might change, but only slightly

- 30 minutes of **theory** questions
- **20** theory questions
- During the first 35 minutes, you will not have access to a code editor or compiler
- Once you switch to the practical part of the exam, you will not be able to return to the theory questions!
- 2.5 hours of **practical** coding questions
- 8 practical questions
- Practical questions will involve actual programming

## **Exams - Marc's tips**

#### How to survive an exam

- Bring pens/pencils with multiple colours to draw diagrams
- You'll be provided with paper and can't bring your own
- Bring a (transparent) water bottle . . . dehydration affects your brain
- Eat a decent meal before the exam. Blood sugar also affects your brain, especially in a stressful situation
- Remember the C Reference Sheet is available in the exam

I'd say "chill out, this isn't a big deal" but no one will believe me

## **Theory Questions**

#### Quick Questions, mostly in the same format:

- Here's some code
- It compiles like this
- Here's the command to run it
- What is the output?
- These questions will be about whether you understand core coding concepts and the C programming language
- Your answers will either be multiple choice or short answers

## **Theory Questions - Marc's tips**

How to maximise marks in a high speed theory test

- Read through them all fast before answering
- Skim quickly and answer the ones you definitely know
- Then go back to the ones that take some time to think about
- Don't get stuck . . . If something is going to take you some serious time to work out, then move on
- Prioritise your time! Get the easy marks, then spend time on the ones you're reasonably sure of. If you're not sure of something then don't let it eat your time!

## **Practical Questions**

#### Less questions, more time

- Questions are similar to the Weekly Tests and Labs
- Stages of difficulty from basic to extreme challenge
- Some will have provided code as frameworks
- Each question will need to be written, compiled and tested
- You will have access to an autotest (but it's just a test!)
- There will be no specific style marking, so you don't need to explain your code in comments

## **Practical Questions - Marc's tips**

#### **Solving Problems under pressure**

- Read all the questions before starting
- Pick the easy ones as you read. Most likely the earlier questions
- Don't rush! A couple of minutes thinking and writing a diagram might be much faster than smashing out code that doesn't answer the question
- Remember your lab exercises! Debugging and testing will be important here
- Less questions answered completely is better than more questions partially answered
- Don't count the number of autotests. No marks for partial autotests!

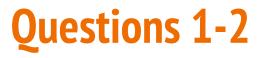

#### **Basic C Programming - similar to Weekly Test question 1**

- Create C programs
- Use variables (ints and doubles)
- scanf and printf
- if statements and loops
- Read command line arguments (possibly convert to ints and doubles)
- Basic use of arrays of ints/doubles (q1)
- Basic use of linked lists of ints/doubles (q2)

## **Example Question 1**

#### Loop through an array and gather some kind of information

Eg: Go through all the elements of an array. Print out every even number in the array on its own line.

Edit the function: evens (int length, int numbers[])

```
% ./evens 13 14 15 16 17
14
16
```

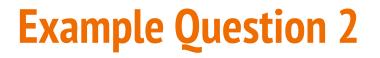

#### Perform some computation on a linked list

Eg: Given a linked list, add up all the values stored in it and return that integer.

Edit the function: int sumList(struct node \*head)

```
% ./sumList 5 4 3 2 1
15
```

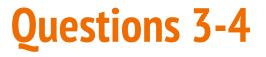

#### More advanced C - similar to Weekly Test question 2

- Everything from Questions 1 and 2 as well as . . .
- Looping through possibly more than once
- Testing more difficult conditions and keeping track of more than one concept
- Working with Arrays (q3)
- Working with Linked Lists (q4)

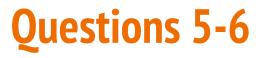

#### **Even Harder C - similar to Weekly Test question 3**

- Using strings (q5)
- Possibly fgets, fputs, command line arguments etc
- Manipulate linked lists (adding and removing items etc) (q6)
- Potentially use malloc() and free() with structs and pointers
- Again, more complex combinations, and some questions requiring interesting problem solving

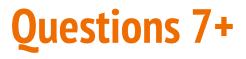

#### **Challenge Questions for people chasing HDs**

- Everything taught in the course might be in these questions
- Think Challenge Exercises, even some of the hard ones!
- Will also test your ability to break a problem down into its parts
- This week's lab has a past Question 8 so you can see it

## What to study

#### A little preparation goes a long way

- The basics are important!
- A basic knowledge of all topics is better than an extreme level of knowledge in just one
- Know how to use both **arrays** and **linked lists**
- Try some revision questions from the Tutorials or Labs while putting yourself under a stressful time limit
- The revision exercises on the course webpage are also very useful (this section will be added to the website this week)

## How important are different topics?

#### Important

• Variables, If, Looping, Functions, Arrays, Linked Lists, Characters and Strings

#### Things that you will need to understand the important topics

• Pointers, Structs, Memory Allocation

#### **Stretch Goals**

- Abstract Data Types
- Multi-file programs will not be tested in the exam!

## **Exam Marking**

#### Most of the marking will be automated

- Make sure your input/output format matches the specification
- Answers will also be checked by hand
- Marks will be earnt for correct code, not for passing autotests
- Minor errors, like a typo in an otherwise correct solution, will only result in a small loss of marks
- Results should be ready by approximately the 20th December

## **Special Consideration and Supplementary Exam**

- If you attend the exam, it's an indication that you are well enough to sit the exam
- If you are not well enough to sit the exam, apply for Special Consideration and do not attend the exam
- If you become sick during the exam, ask the exam supervisor for assistance and talk to the Lecturer
- A supplementary exam will be held between the 13th and 17th January 2020. If you think you will need to sit this exam, make sure you are available.

### **Break Time**

#### Human memory is based on active recall

- You can store something in your long term memory by reminding yourself of it repeatedly
- Active recall means using, not just reading
- Link your memory to things you already know (use examples in your revision code that are things you know well)
- Get some exercise! Active blood flow, even just a bit of walking, helps the brain

### What did we learn this term?

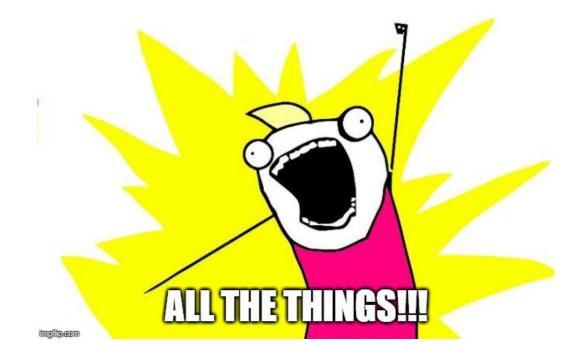

## **Programming in C**

Me: I am good in C language.

#### Interviewer:

Then write "Hello World" using C.

Me:

| 0000000 | 0000000 |  |  |  |
|---------|---------|--|--|--|
| 0000000 | 0000000 |  |  |  |

## **Programming in C**

#### **COMP1511 C Language Techniques in the order they were taught**

- Input/Output
- Variables
- If statements
- While statements (looping)
- Arrays
- Functions

- Characters and Strings
- Pointers
- Structures
- Memory
- Linked Lists
- Abstract Data Types

## C as a programming language

- A compiled language
- We use dcc as our compiler here, but there are others
  - clang
  - gcc
  - etc
- Compilers read code from the top to the bottom
- They translate it into executable machine code
- All C programs must have a main() function, which is their starting point
- Compilers can handle multiple file projects
- We compile C files while we #include H files

### **C** and **C**ompilation

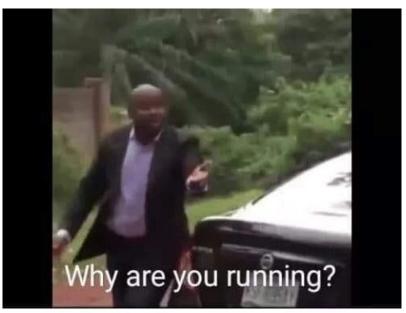

When my code compiles on the first time

## Input/Output

#### Scanf and Printf allow us to communicate with our user

- **scanf** reads from the standard input
- **printf** writes to standard input
- They both use pattern strings like %d and %s to format our data in a readable way

```
// ask the user for a number, then say it back to them
int number;
printf("Please enter a number: ");
scanf("%d", &number);
printf("You entered: %d", number);
```

### **Alternatives for input/output**

#### We can get and put lines and characters also

- getchar and putchar will perform input and output in single characters
- fgets and fputs will perform input and output with lines of text
- We can also use handy functions like **strtol** to convert characters to numbers so we can store them in integers

## **Command Line Arguments**

When we run a program, we can add words after the program name

- These extra strings are given to the main function to use
- **argc** is an integer that is the total number of words (including the program name)
- **argv** is an array of strings that contain all the words

### **Command Line Arguments in use**

```
int main (int argc, char *argv[]) {
    printf("The %d words were ", argc);
    int i = 0;
    while (i < argc) {
        printf("%s ", argv[i]);
        i++;
    }
}</pre>
```

When this code is run with: "./args hello world"

It produces this: "The 3 words were ./args hello world"

### Variables

#### Variables

- Store information in memory
- Come in different types:
  - int, double, char, structs, arrays etc
- We can change the value of variables
- We can pass the value of variables to functions
- We can pass variables to functions via pointers

#### Constants

• **#define** allows us to set constant values that won't change in the program

### **Simple Variables Code**

```
// BATMAN will be treated as if it's 100 in our code
#define BATMAN 100
int main (void) {
    // Declaring a variable
    int answer;
    // Initialising the variable
    answer = 7;
    // Assign the variable a different value
    answer = BATMAN;
    // we can also Declare and Initialise together
    int answerTwo = 88;
}
```

### **If statements**

#### **Questions and answers**

- Conditional programming
- Evaluate an expression, running the code in the brackets
- Run the body inside the curly brackets if the expression is true (non-zero)

```
if (x < y) {
    // This section runs if x is less than y
}
// otherwise the code skips to here if the
// expression in the () equates to 0</pre>
```

## While loops

#### **Looping Code**

- While loops allow us to run the same code multiple times
- We can stop them after a set number of times
- Or we can stop them after a certain condition is met

#### Loops are used for ...

- Checking all the values in a data structure (**array** or **linked list**)
- Repeating a task until something specific changes
- and any other repetition we might need

## Looping

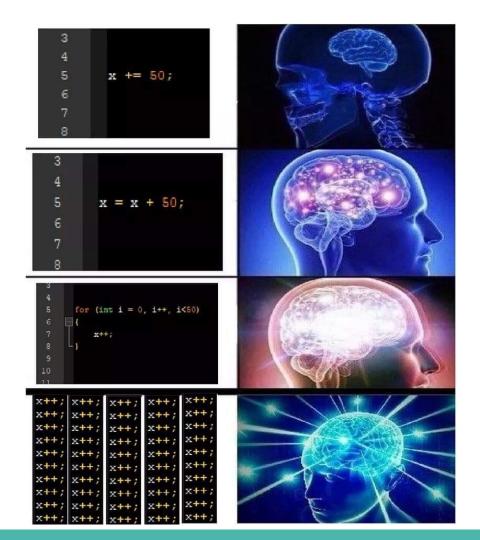

### While loop code - Arrays

#### Very commonly used to loop through an array

```
int numbers [10] = \{0\};
int counter = 0;
// set array to the numbers 0-9 sequential
while (counter < 10) {</pre>
    // code in here will run 10 times
    numbers[counter] = counter;
    // increment the counter
    counter = counter + 1;
}
   When counter hits 10 and the loop's test fails
// the program will exit the loop
```

### While loop code - Linked Lists

#### Looping through Linked Lists is also very common

```
// loopNode starts pointing at the first element of the list
struct node *loopNode = head;
while (loopNode != NULL) {
    // code in here will run until the loopNode pointer
    // moves off the end of the list
    // increment the node pointer
    loopNode = loopNode->next;
  When loopNode pointer is aiming off the end of the list
// the program will exit the loop
```

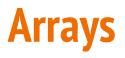

#### Collections of variables of the same type

- We use these if we need multiple of the same type of variable
- The array size is decided when it is created and cannot change
- Array elements are collected together in memory
- Not accessible individually by name, but by index

|               | 0  | 1  | 2  | 3  | 4  | 5  | 6  | 7  | 8  | 9  |
|---------------|----|----|----|----|----|----|----|----|----|----|
| array_of_ints | 55 | 70 | 44 | 91 | 82 | 64 | 62 | 68 | 32 | 72 |

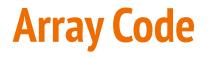

```
int main (void) {
    // declare an array, all zeroes
    int marks[10] = \{0\};
    // set first element to 85
   marks[0] = 85;
    // access using an index variable
    int accessIndex = 3;
   marks[accessIndex] = 50;
    // copy one element over another
   marks[2] = marks[6];
    // cause an error by trying to access out of bounds
   marks[10] = 99;
```

### **Functions**

## Code that is written separately and is called by name

- Not written in the line by line flow
- A block of code that is given a name
- This code runs every time that name is "called" by other code
- Functions have input parameters and an output

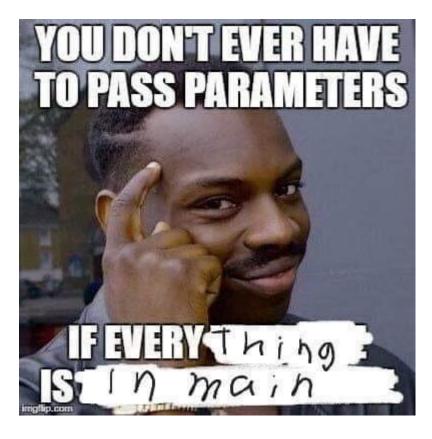

### **Function Code**

```
// Function Declarations above the main or in a header file
int add (int a, int b);
int main (void) {
    int firstNumber = 4;
    int secondNumber = 6;
    int total = add(firstNumber, secondNumber);
    return 0;
}
// This function takes two integers and returns their sum
int add (int a, int b) {
    return a + b;
}
```

## **Characters and Strings**

#### Used to represent letters and words

- **char** is an 8 bit integer that allows us to encode characters
- Uses ASCII encoding (but we don't need to know ASCII to use them)
- Strings are arrays of characters
- The array is usually declared larger than it needs to be
- The word inside is ended by a Null Terminator '\0'
- Using C library functions can make working with strings easier

### **Characters and Strings in code**

```
// read user input
char input[MAX_LENGTH];
fgets(input, MAX_LENGTH, stdin);
printf("%s\n", input);
// print string vertically
int i = 0;
while (input[i] != '\0') {
    printf("%c\n", input[i]);
    i++;
}
```

## What did we learn today?

#### Exam

- The rough format
- What to study

#### The first half of the course

- The technical parts of the first half of the course
- Basic C programming up to arrays and strings